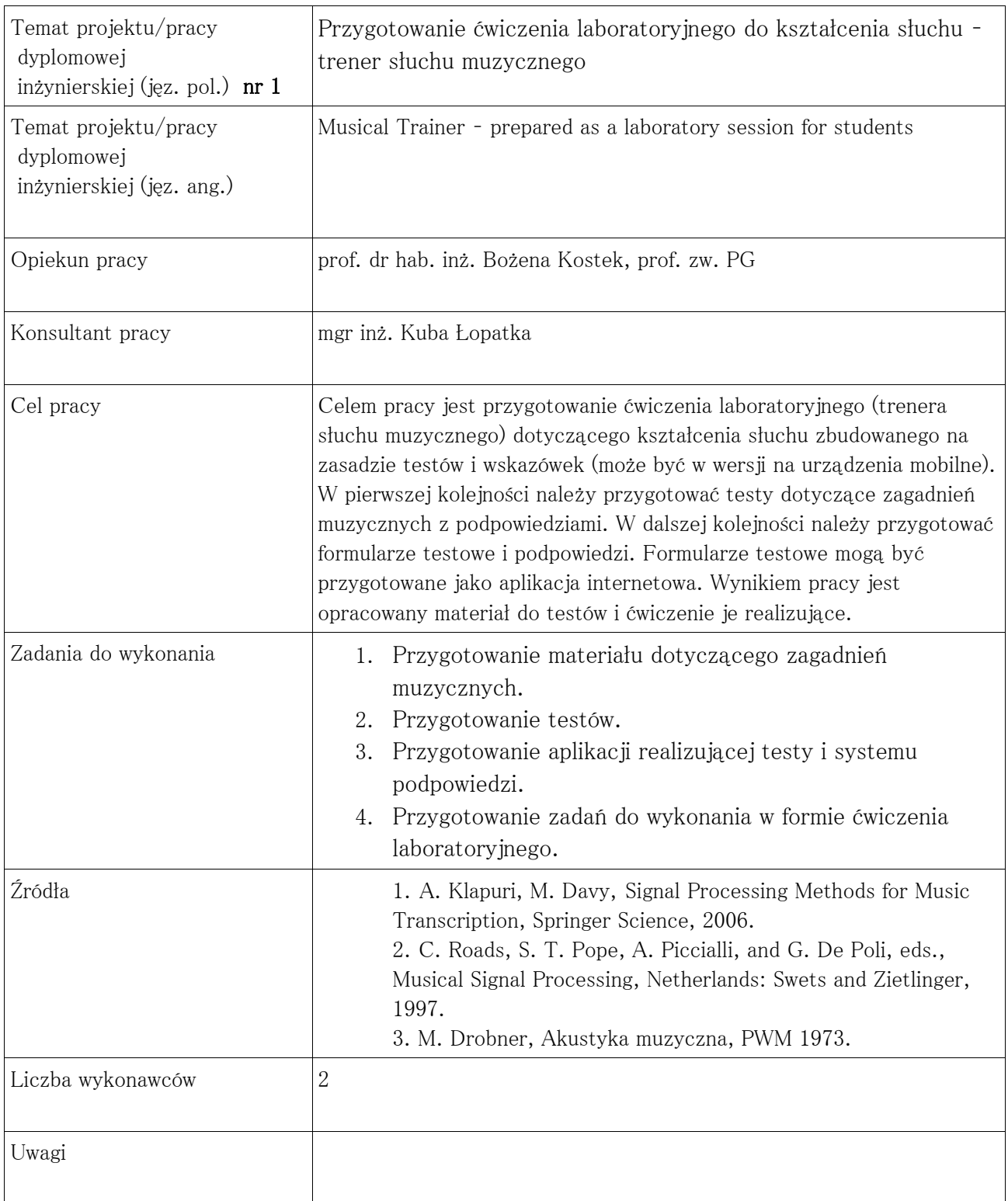

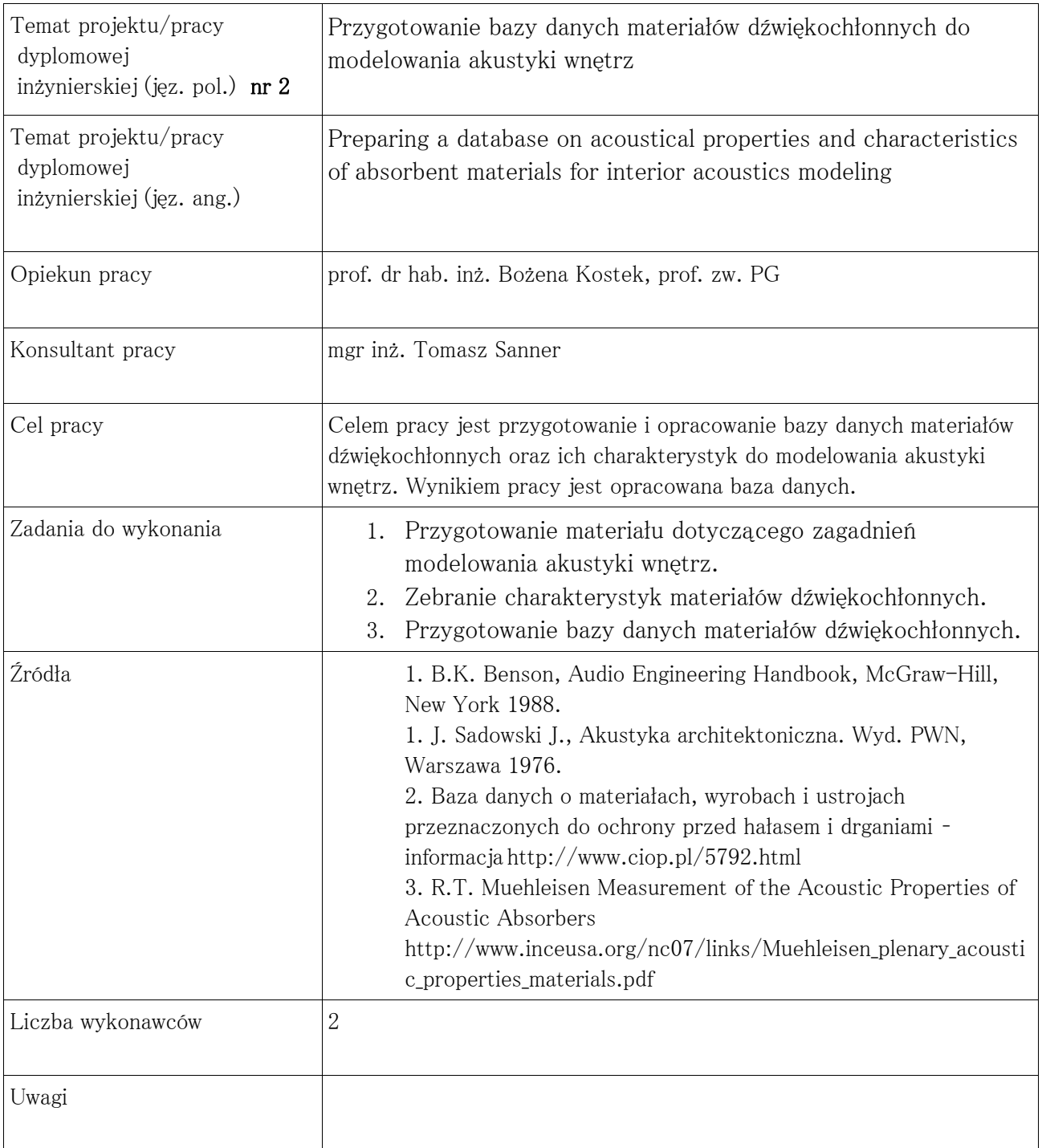

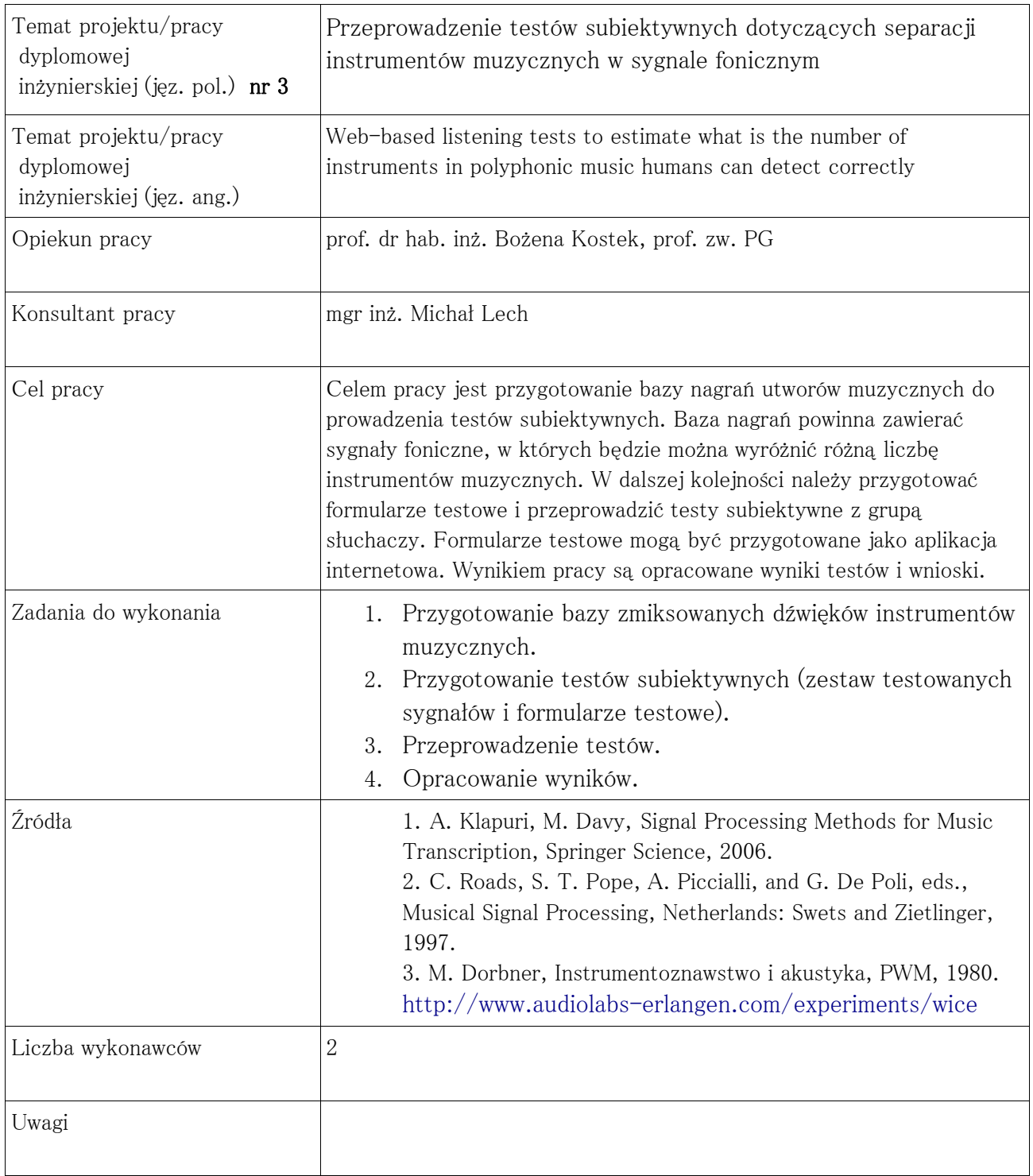

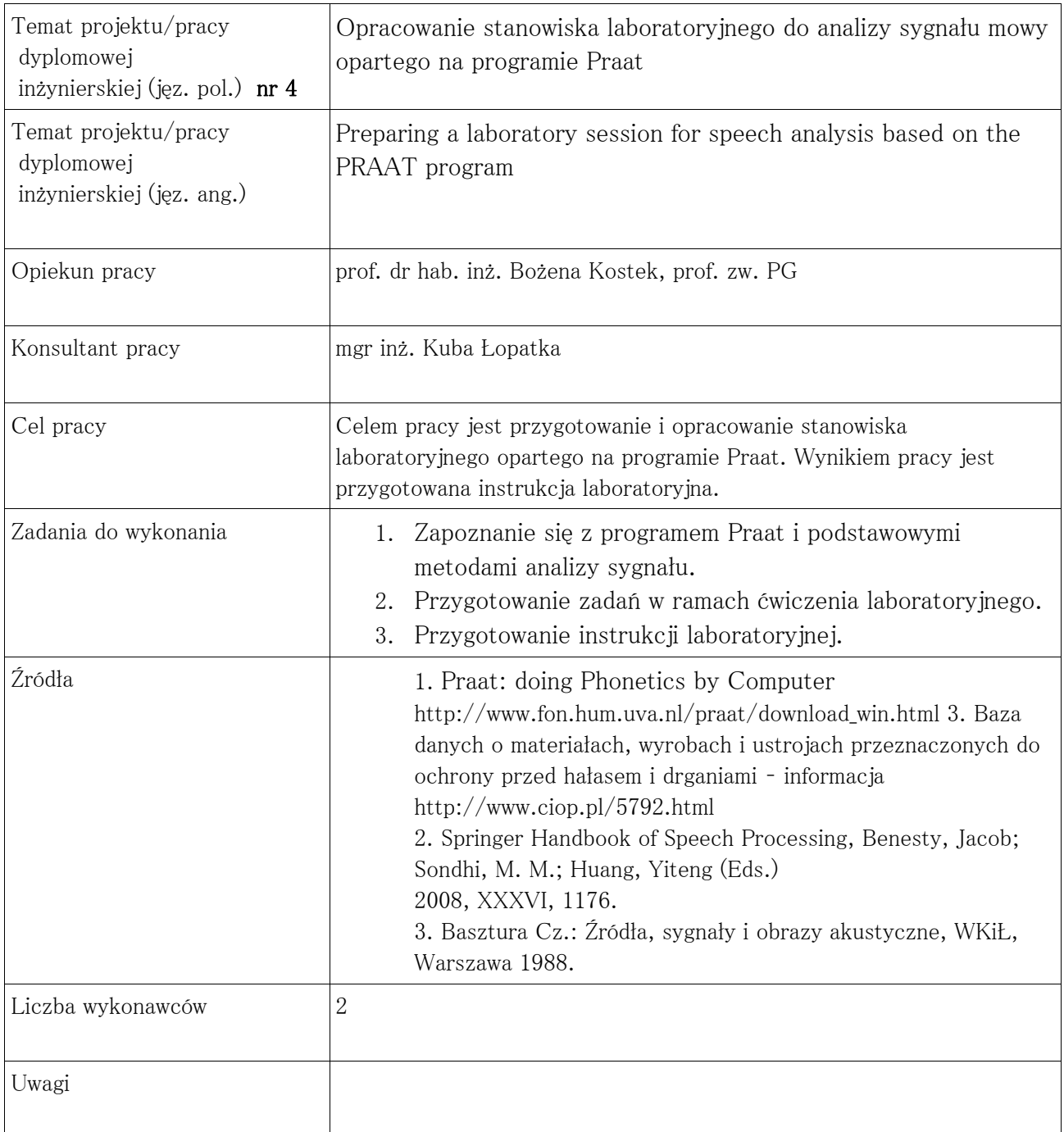

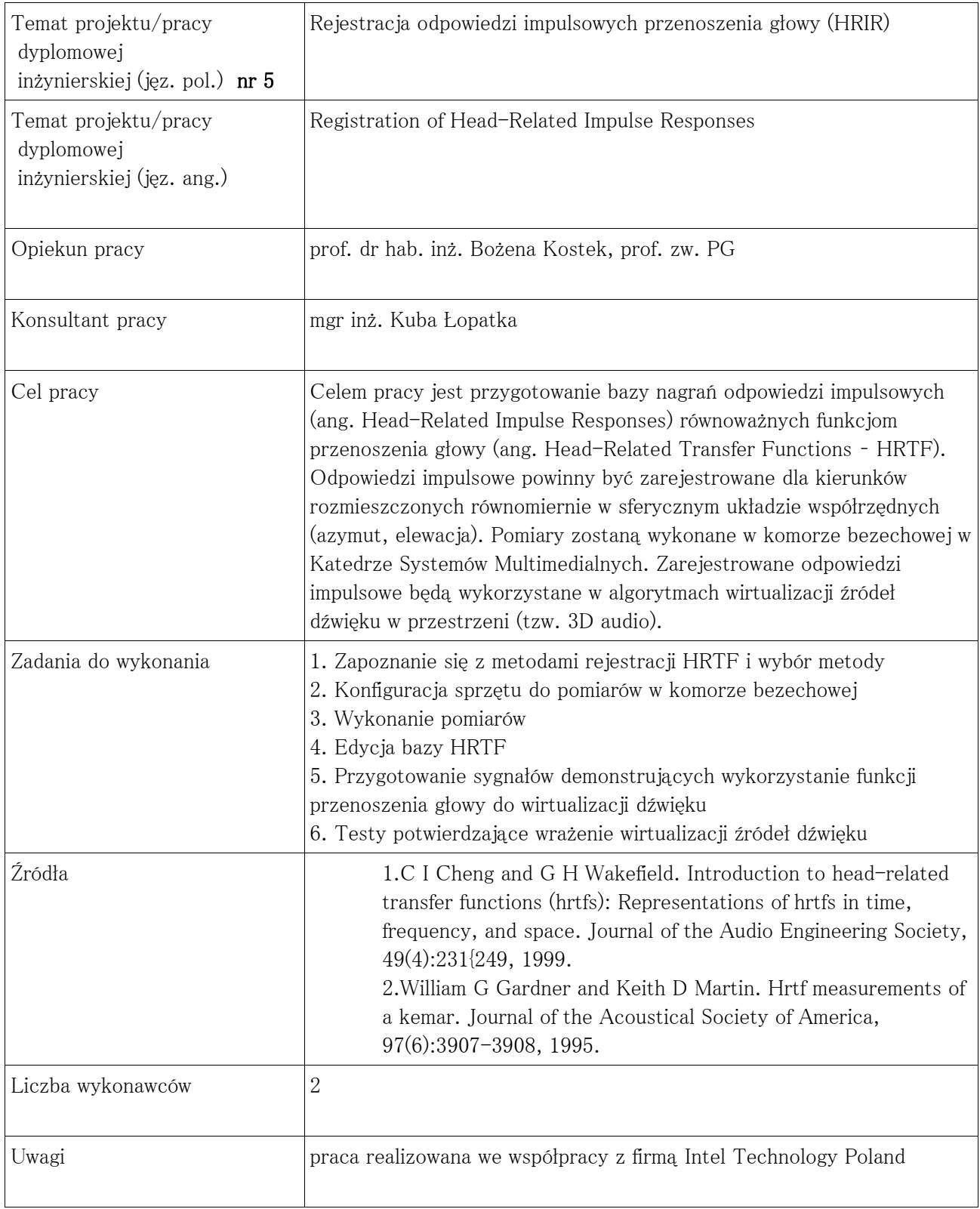

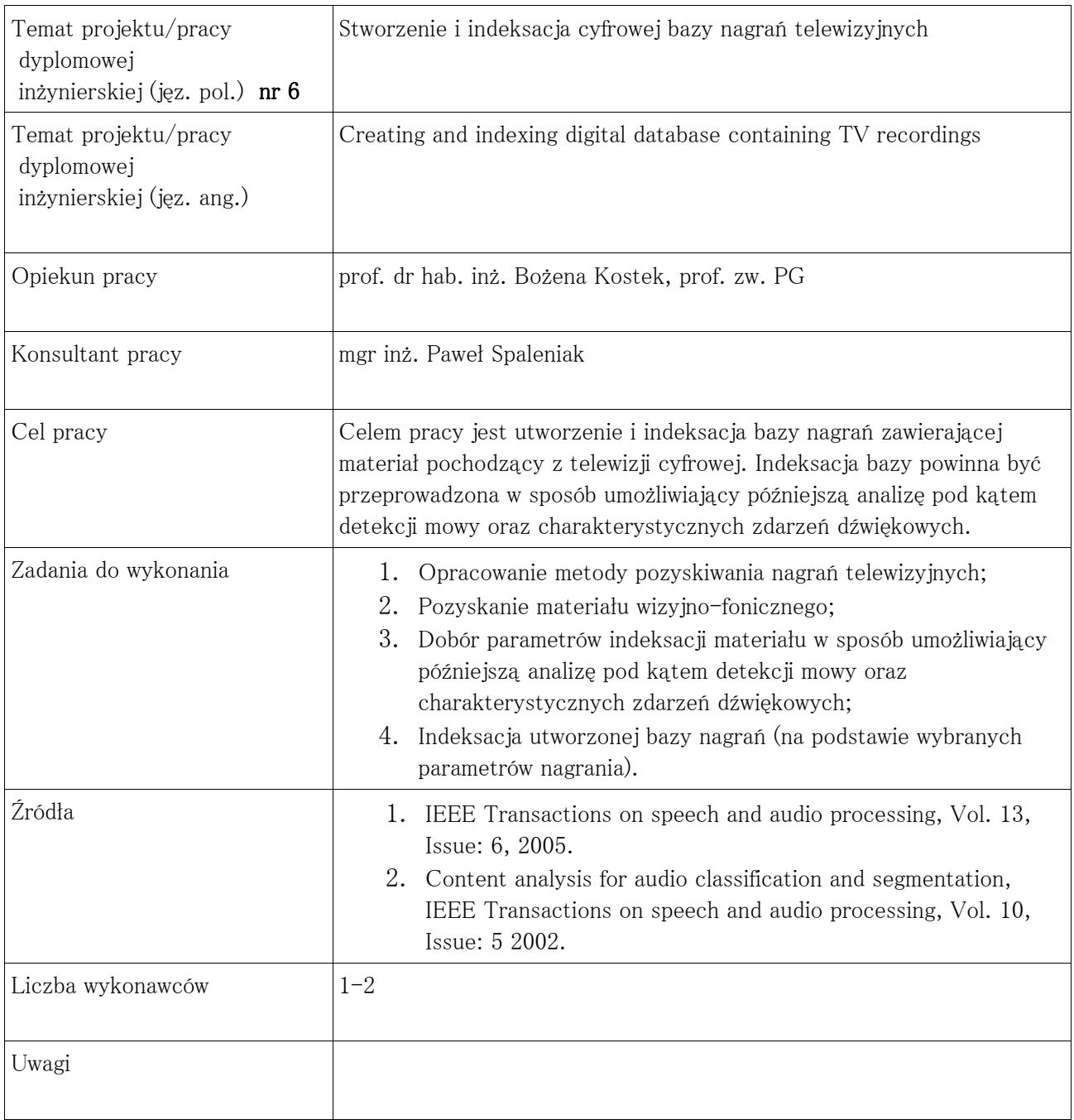

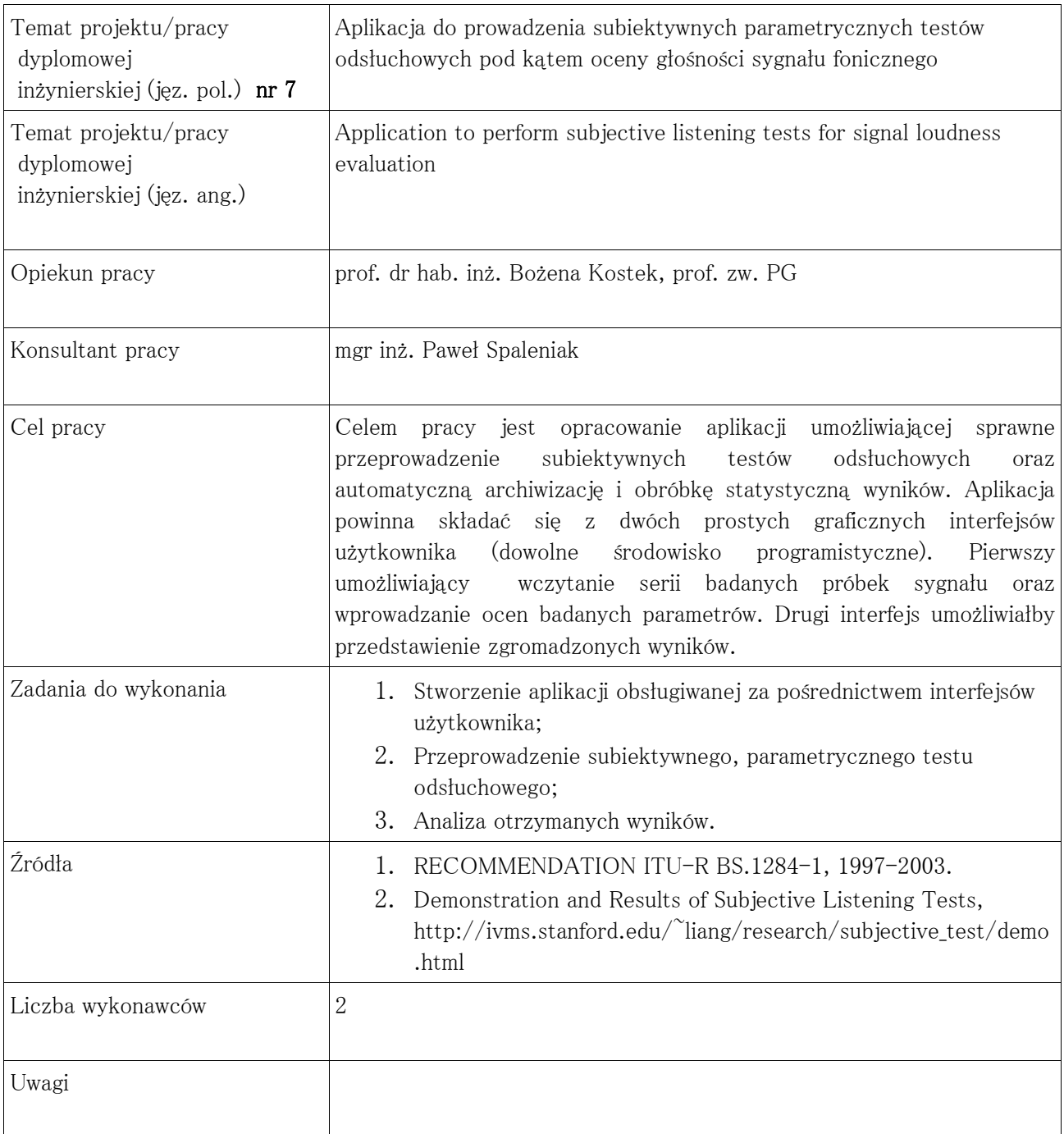

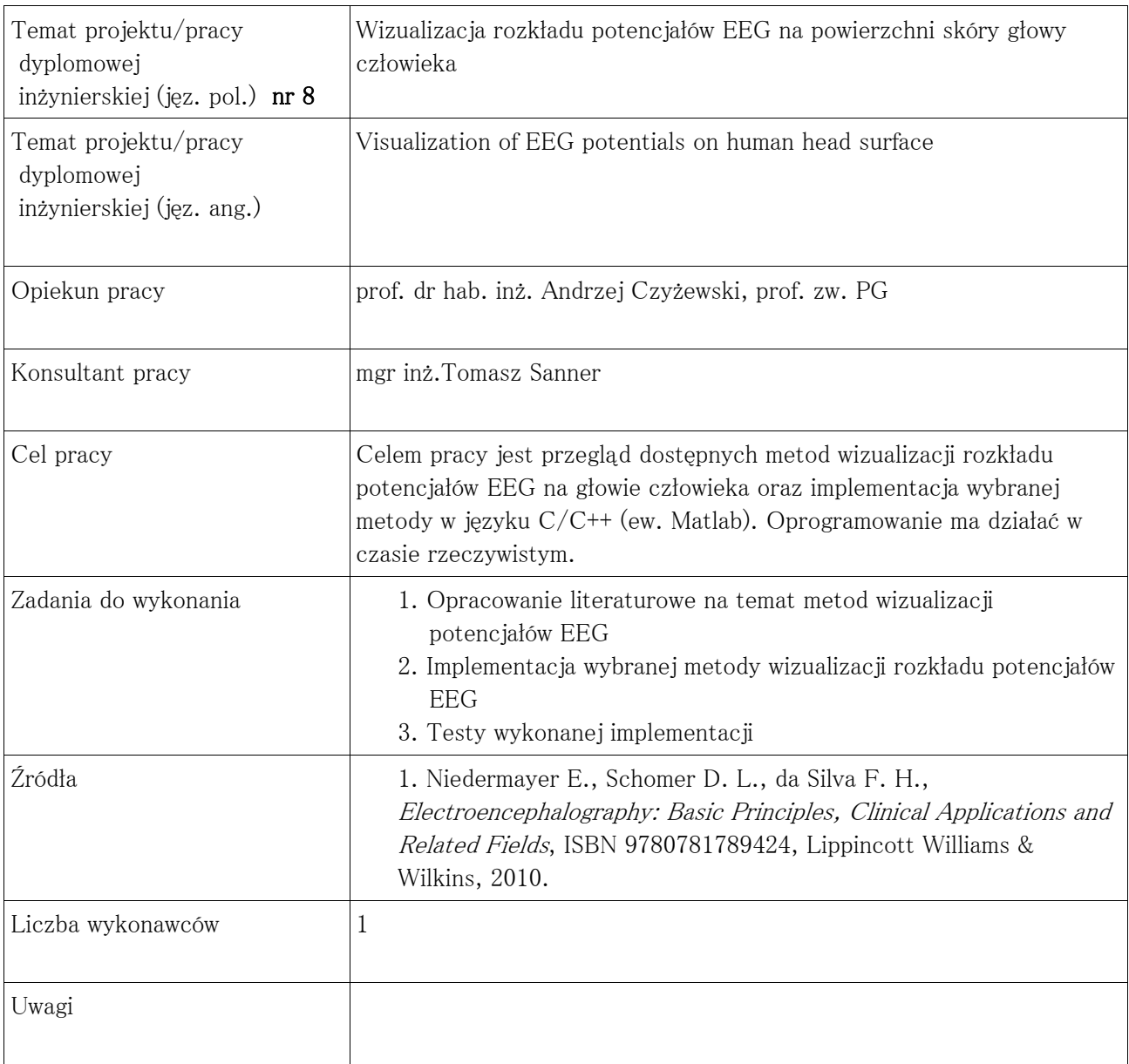

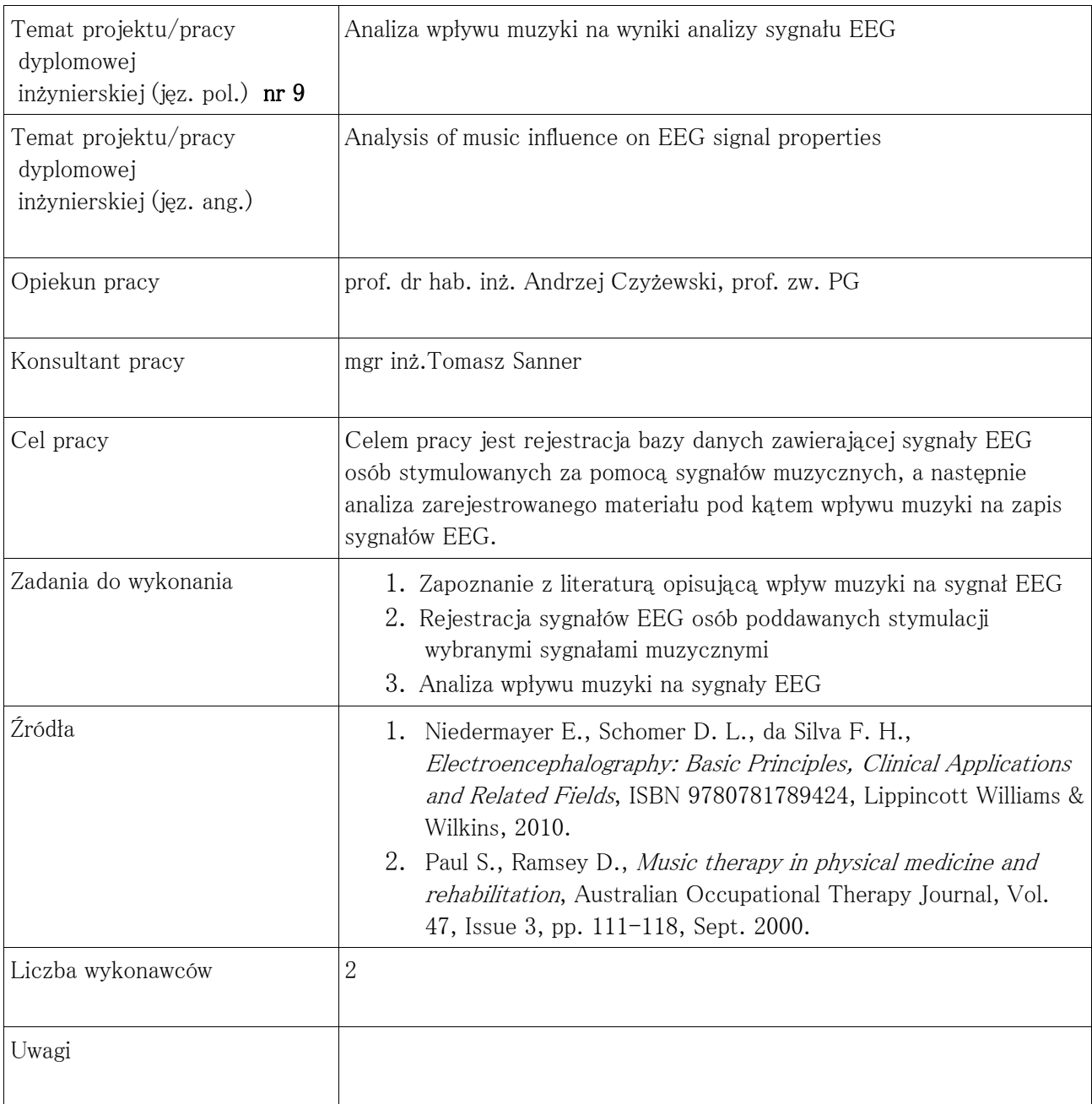

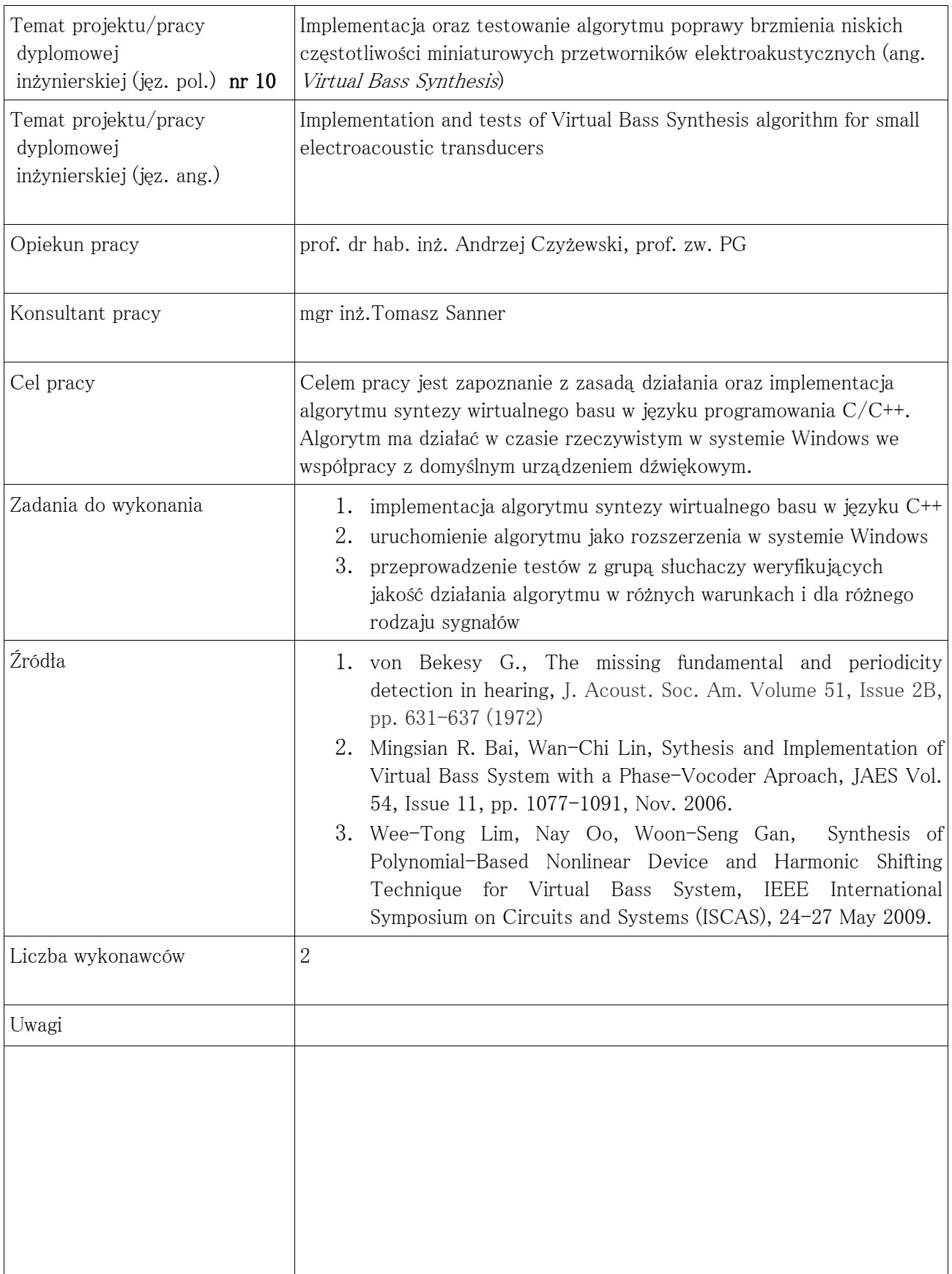

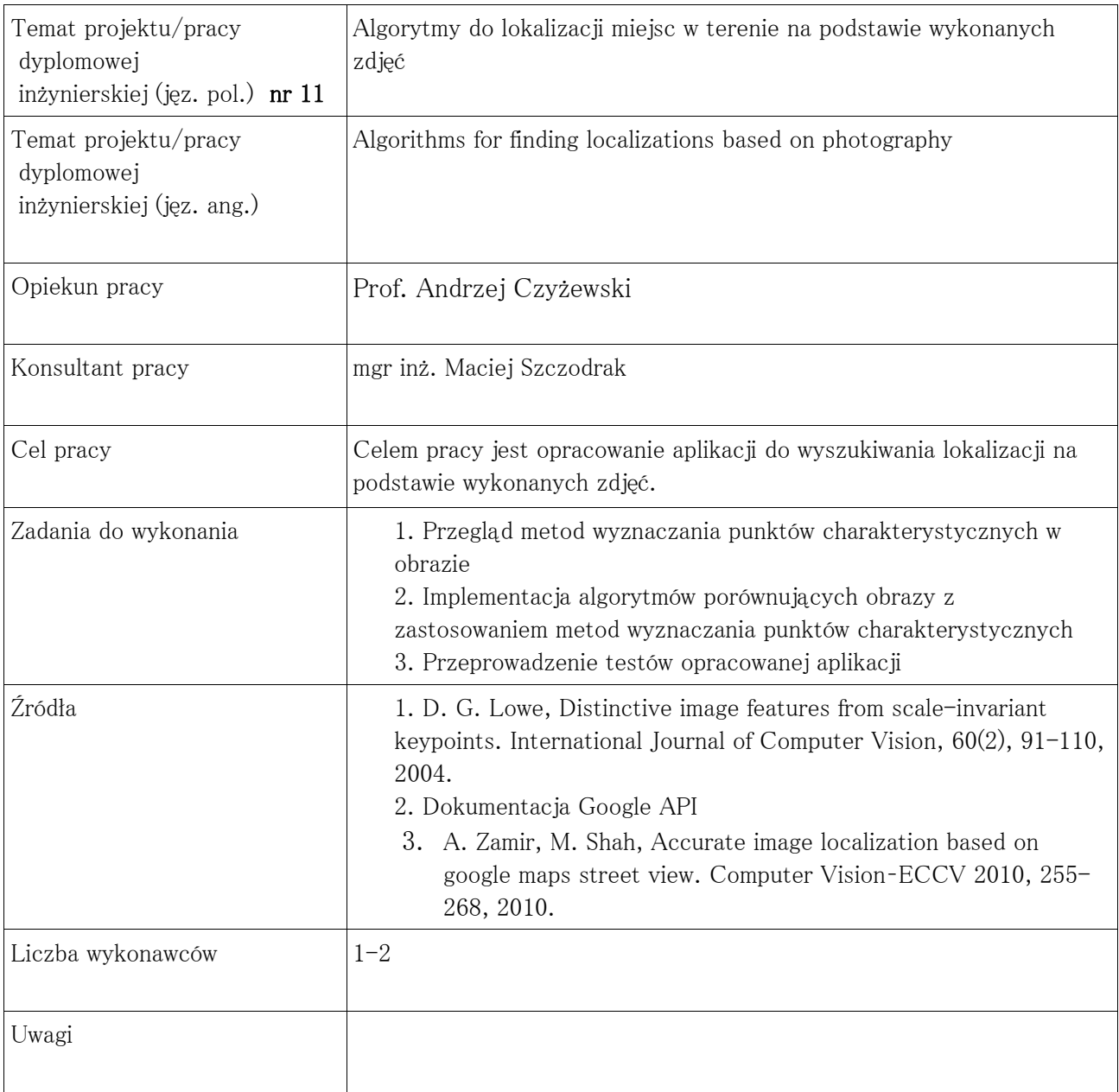

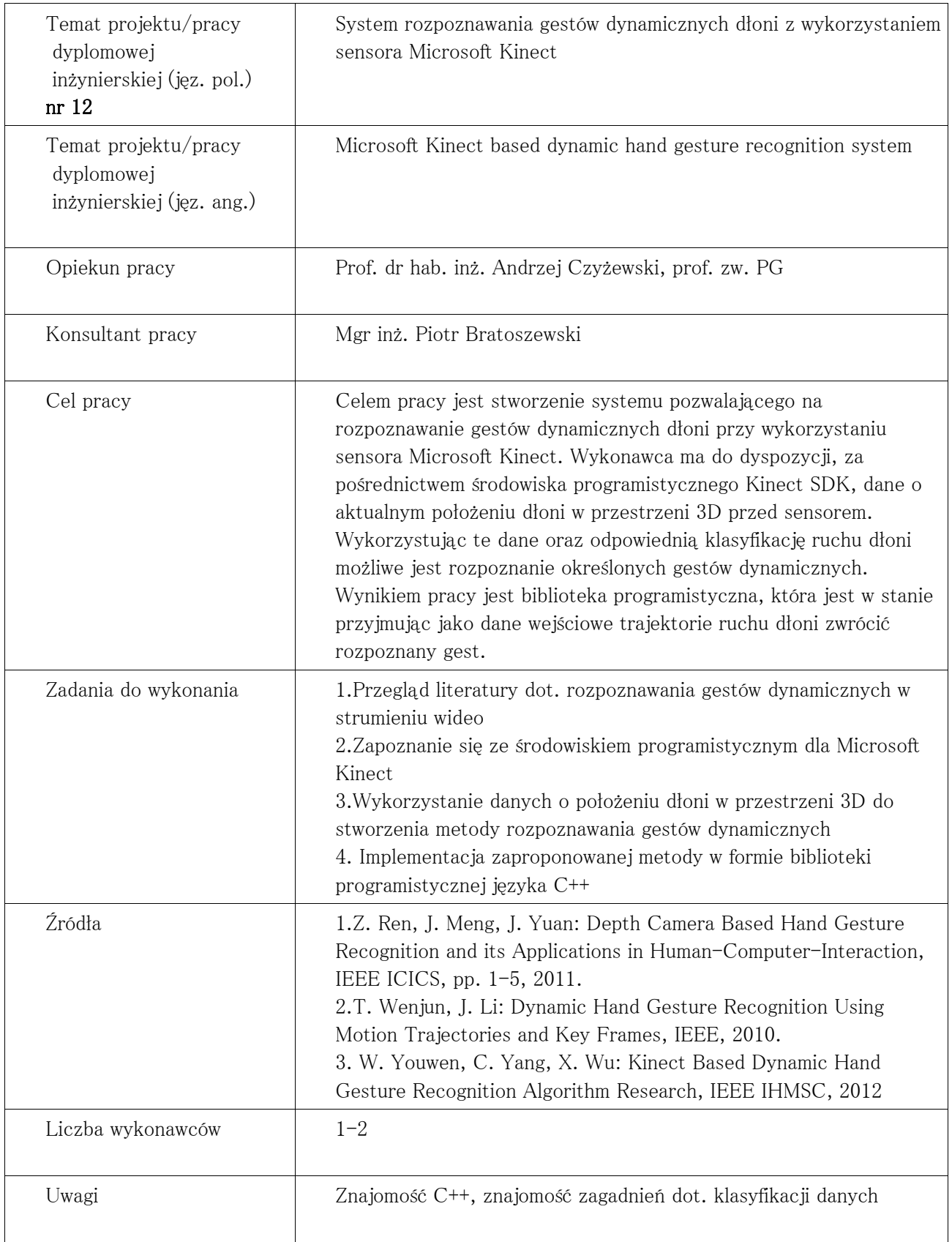

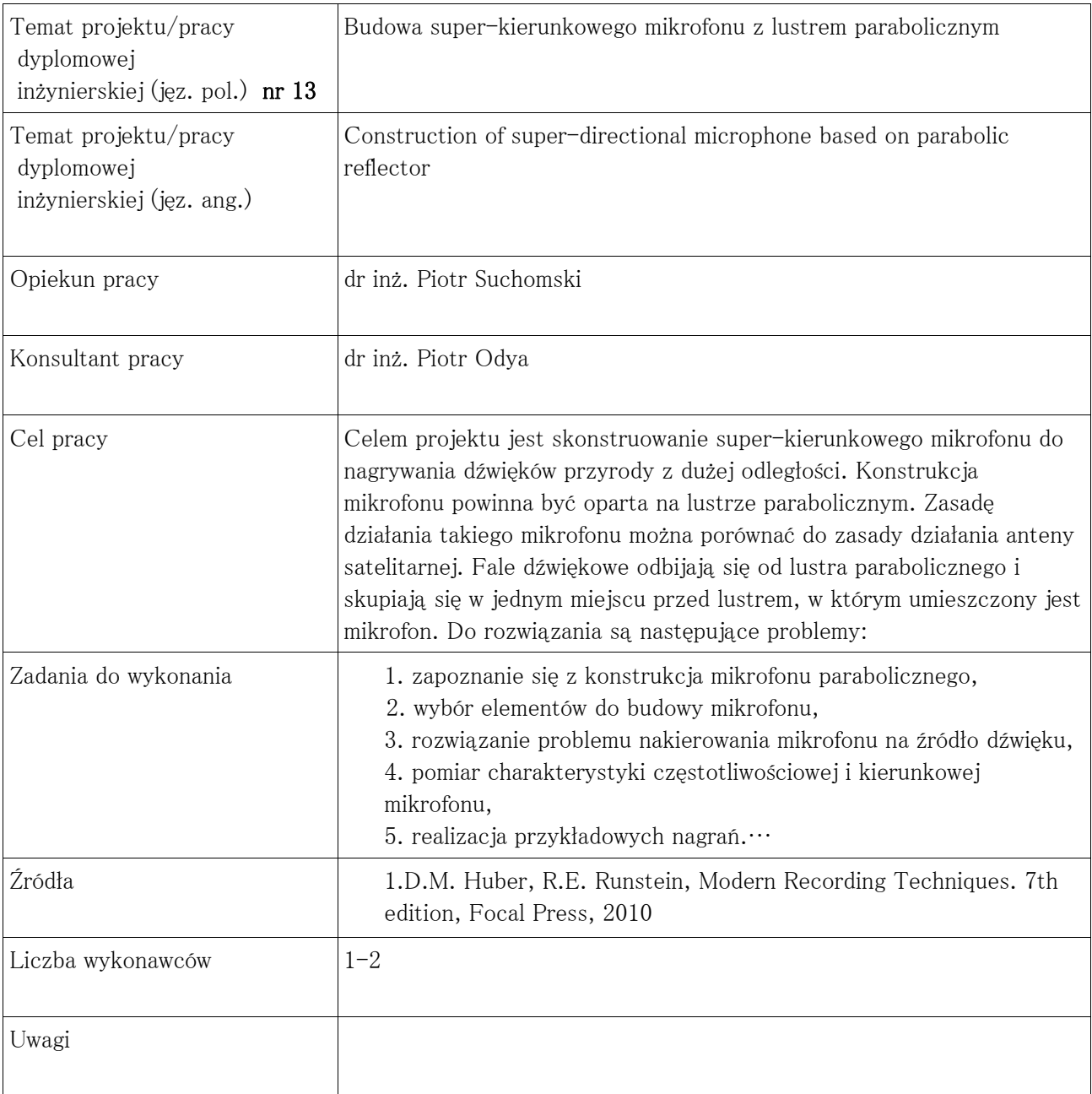

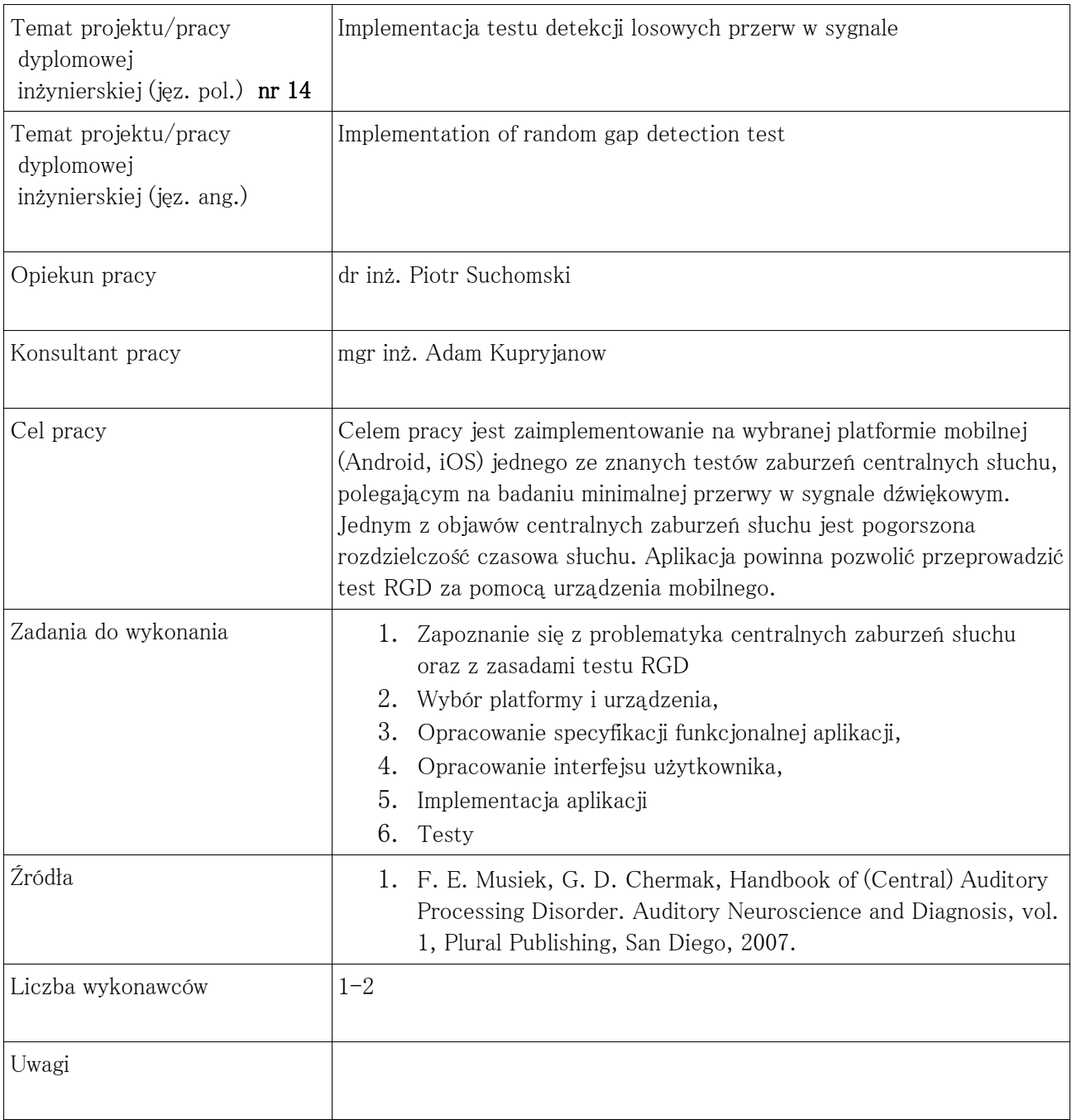

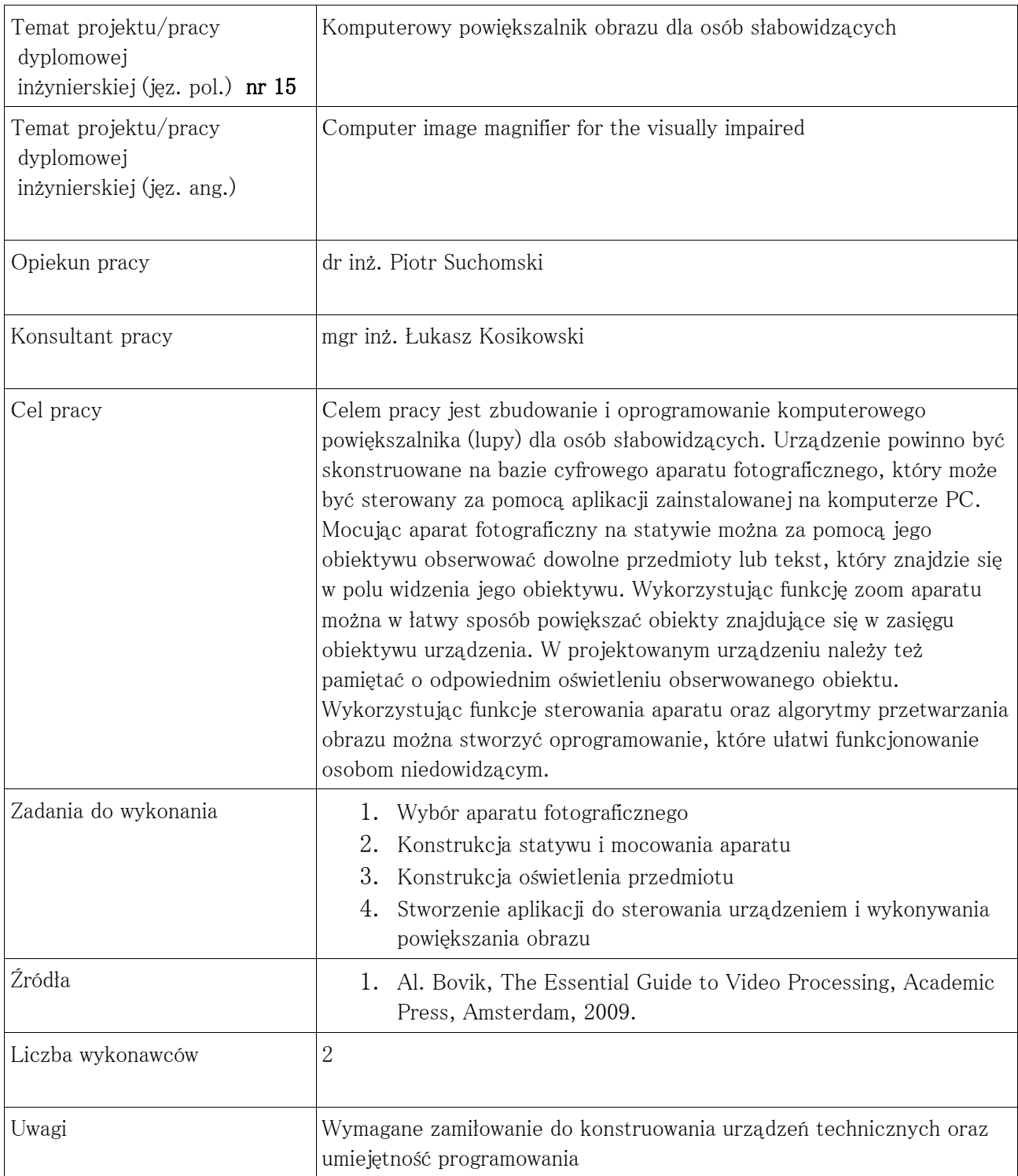

![](_page_15_Picture_106.jpeg)

![](_page_16_Picture_111.jpeg)

![](_page_17_Picture_138.jpeg)

![](_page_18_Picture_117.jpeg)

![](_page_19_Picture_104.jpeg)

![](_page_20_Picture_92.jpeg)

![](_page_21_Picture_119.jpeg)

![](_page_22_Picture_108.jpeg)

![](_page_23_Picture_99.jpeg)

![](_page_24_Picture_108.jpeg)

![](_page_25_Picture_97.jpeg)

![](_page_26_Picture_129.jpeg)

![](_page_27_Picture_123.jpeg)

![](_page_28_Picture_130.jpeg)

![](_page_29_Picture_127.jpeg)